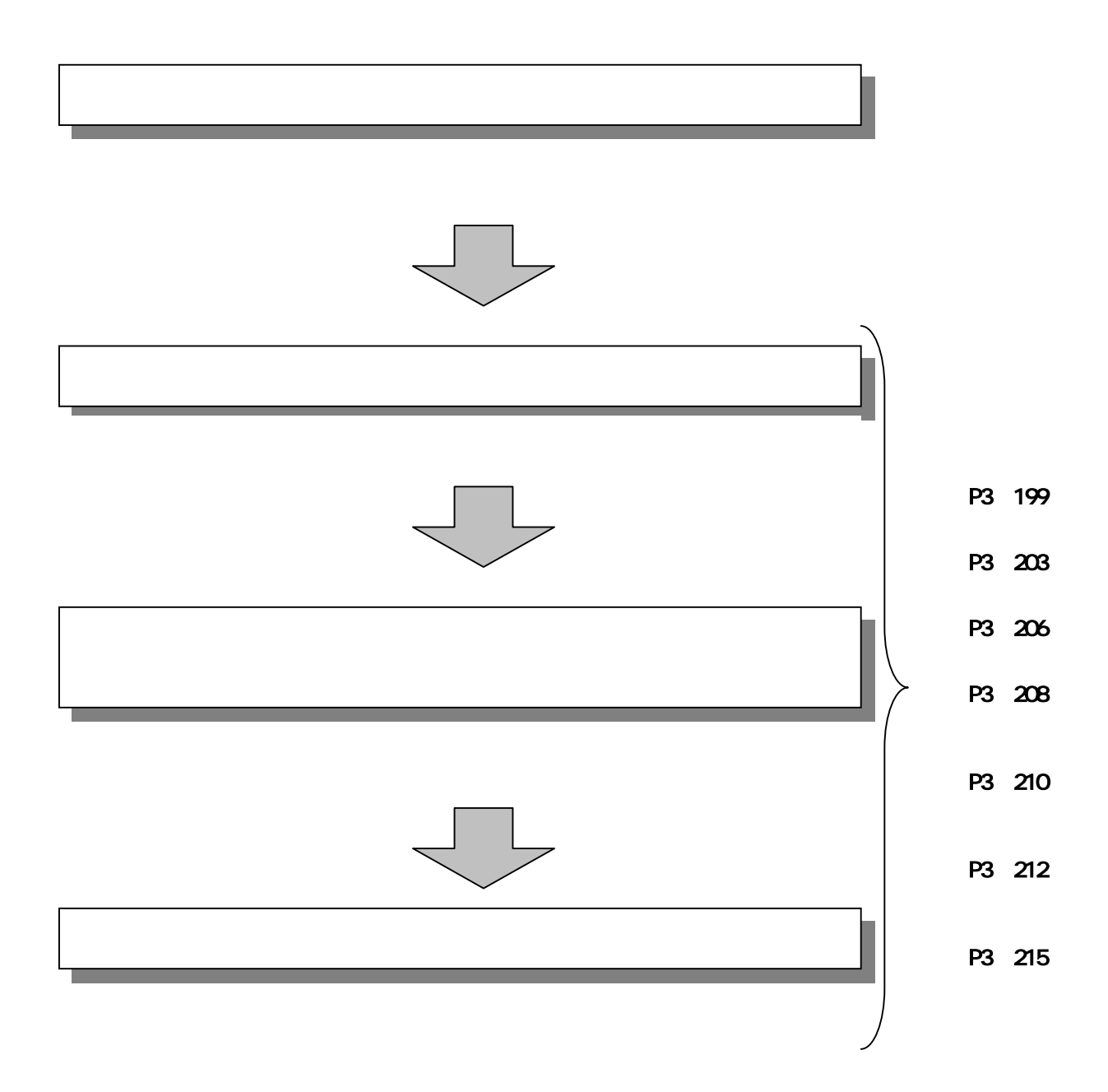

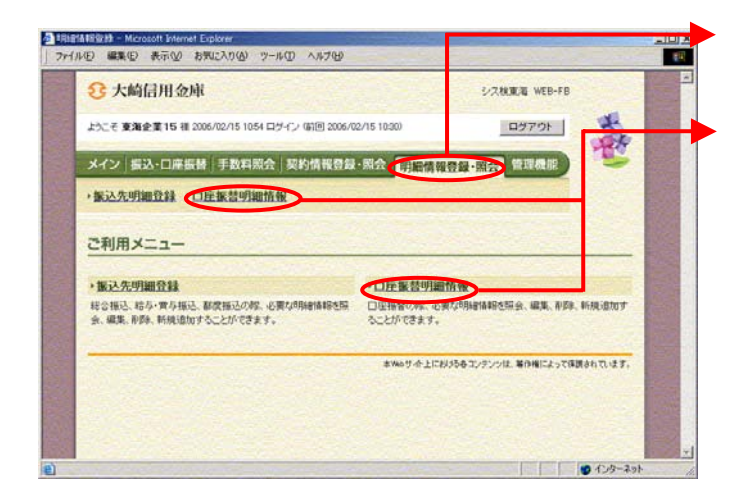

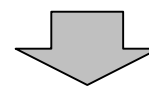

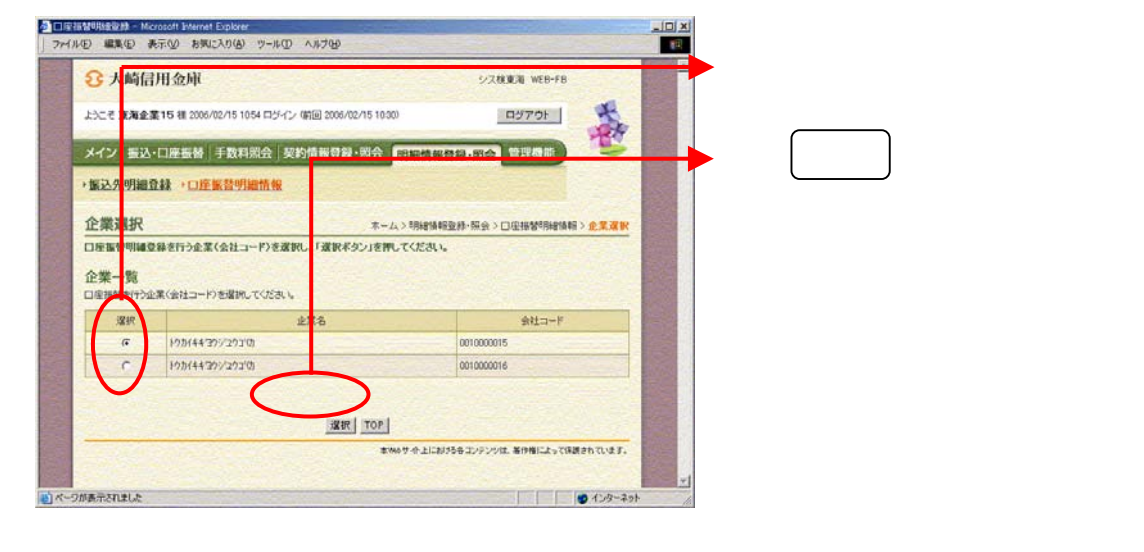

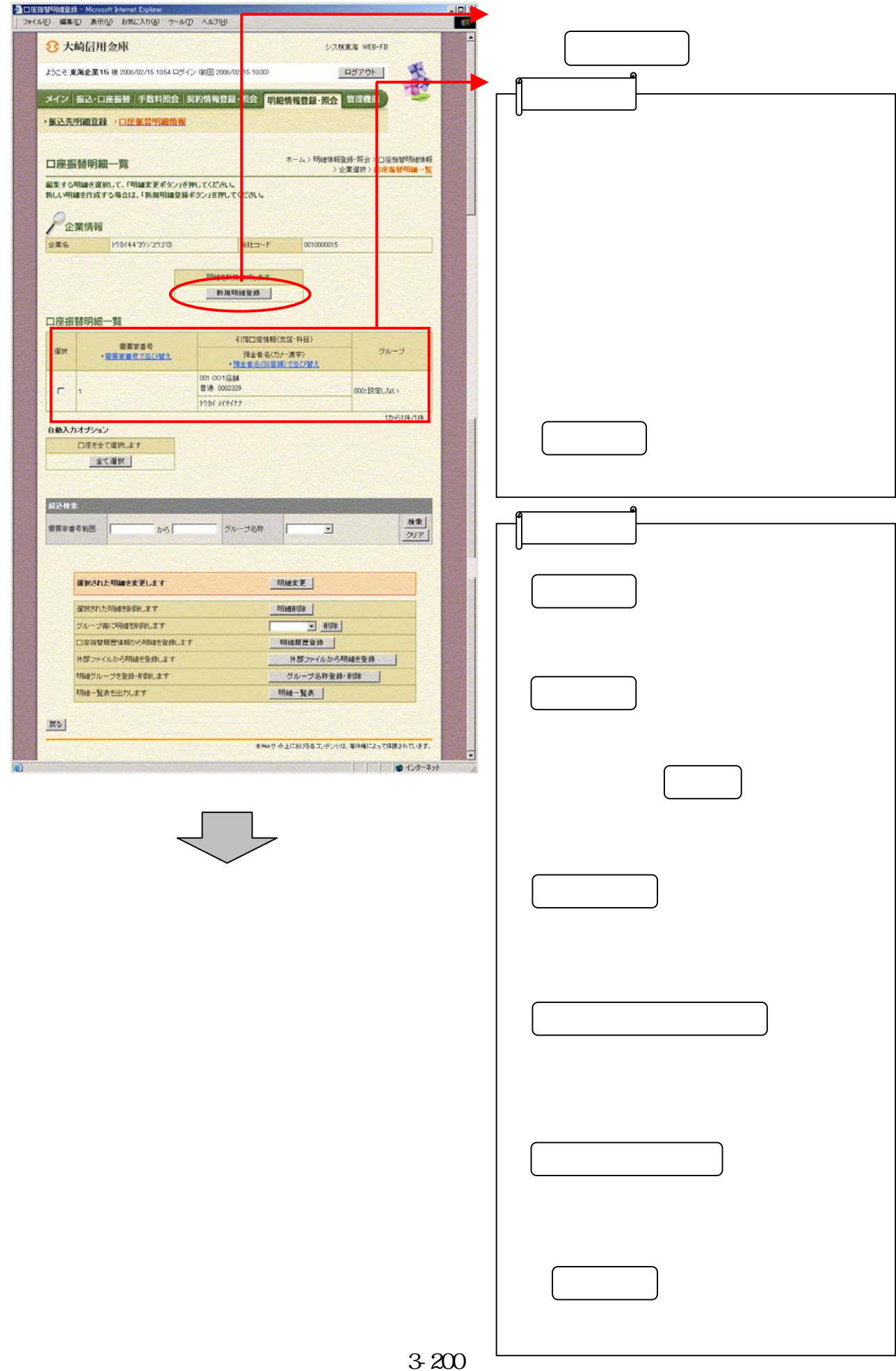

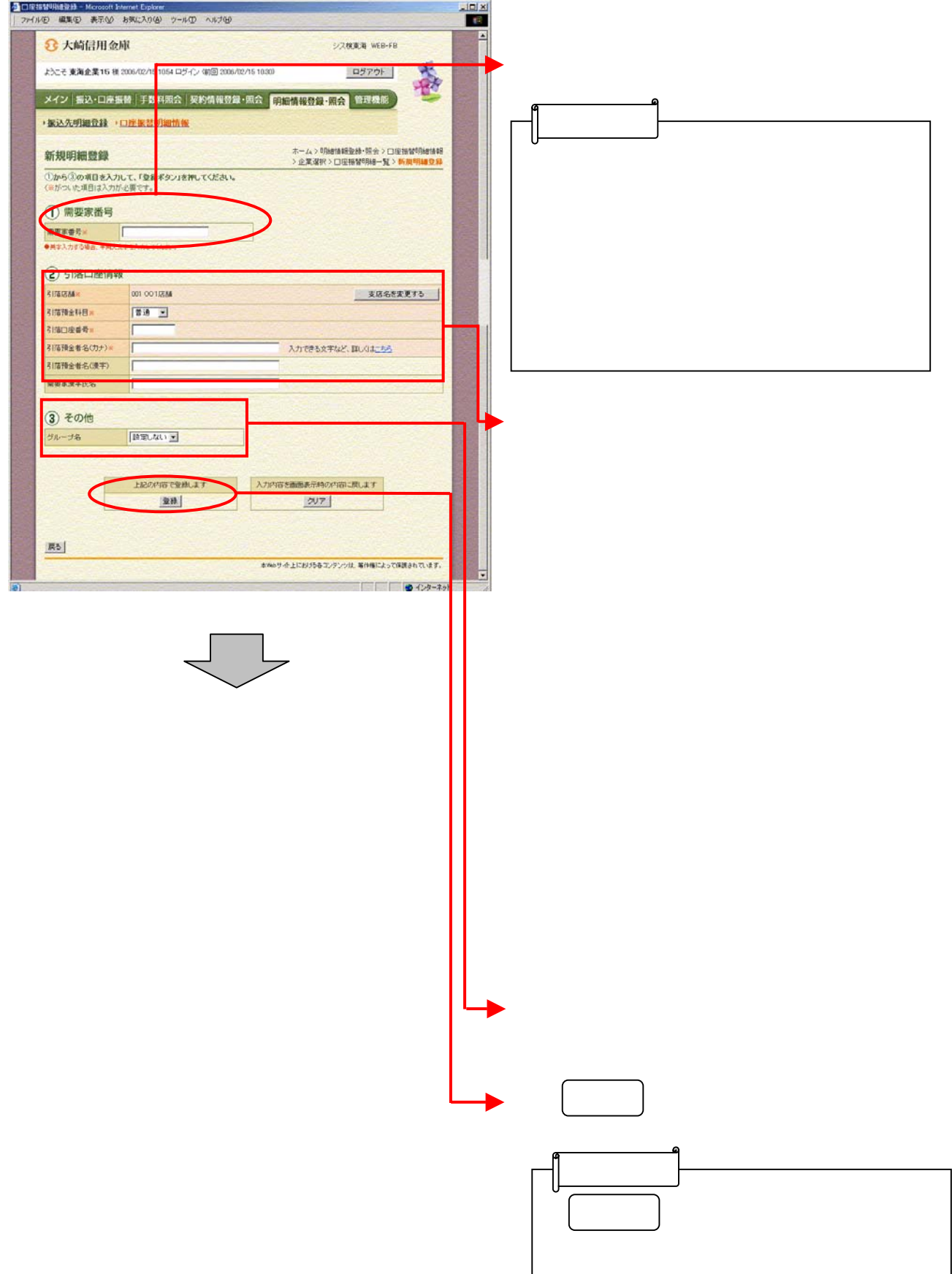

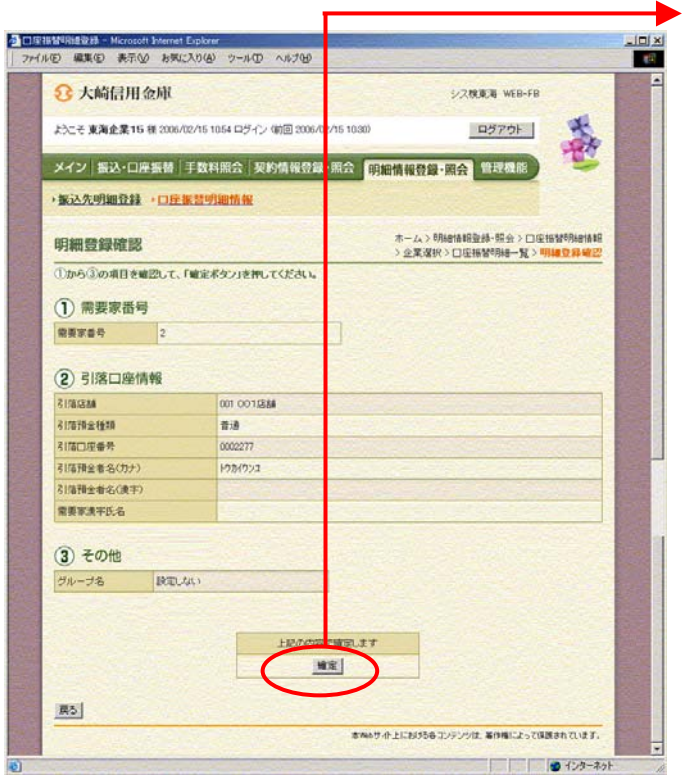

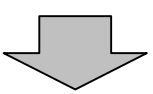

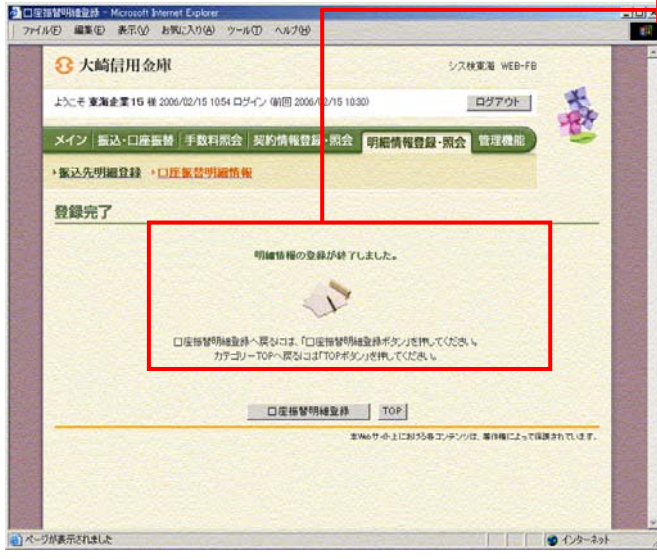

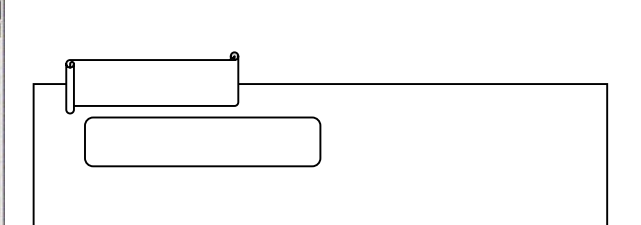

つうしゃ きんしゅう しゅうしょう

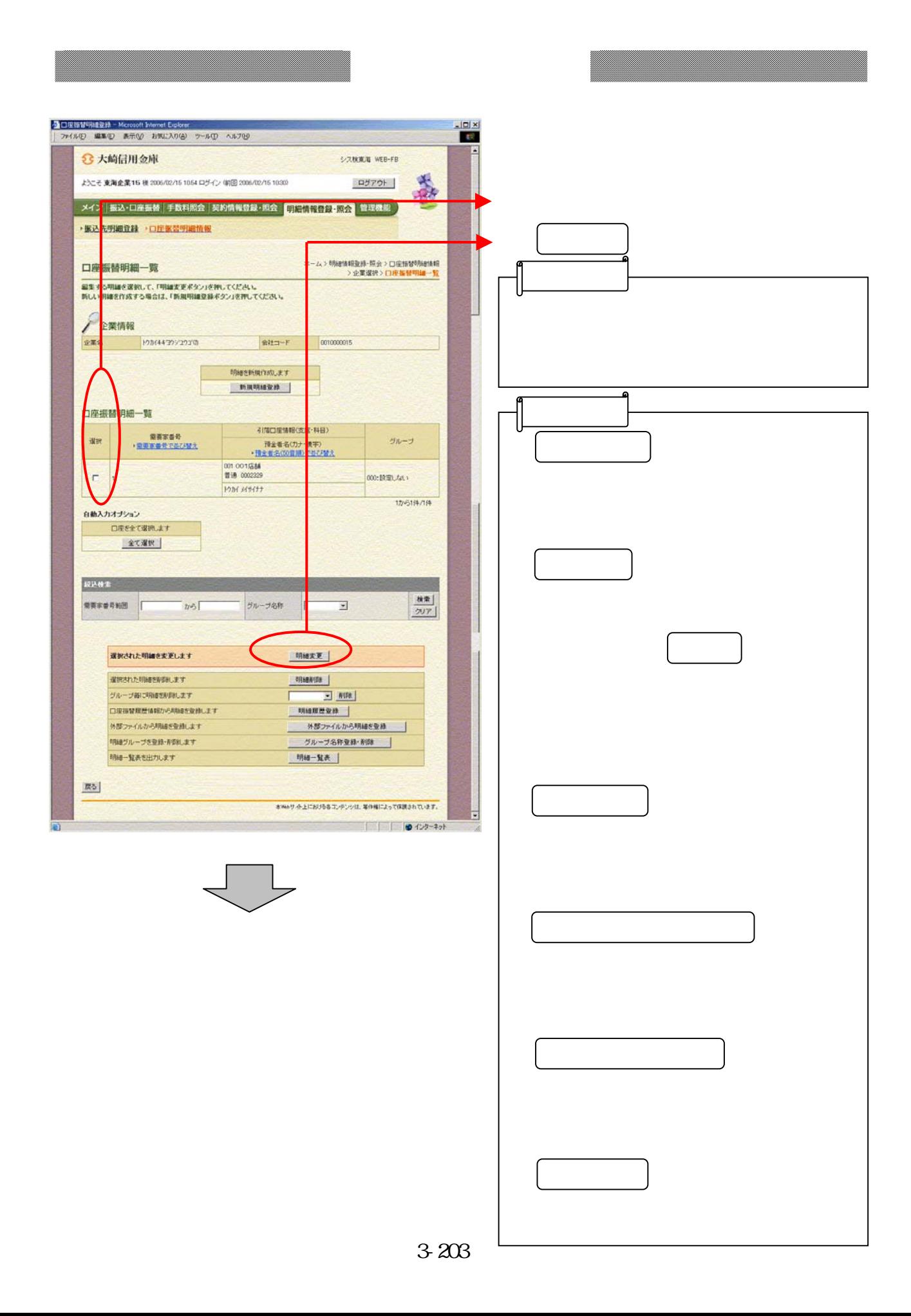

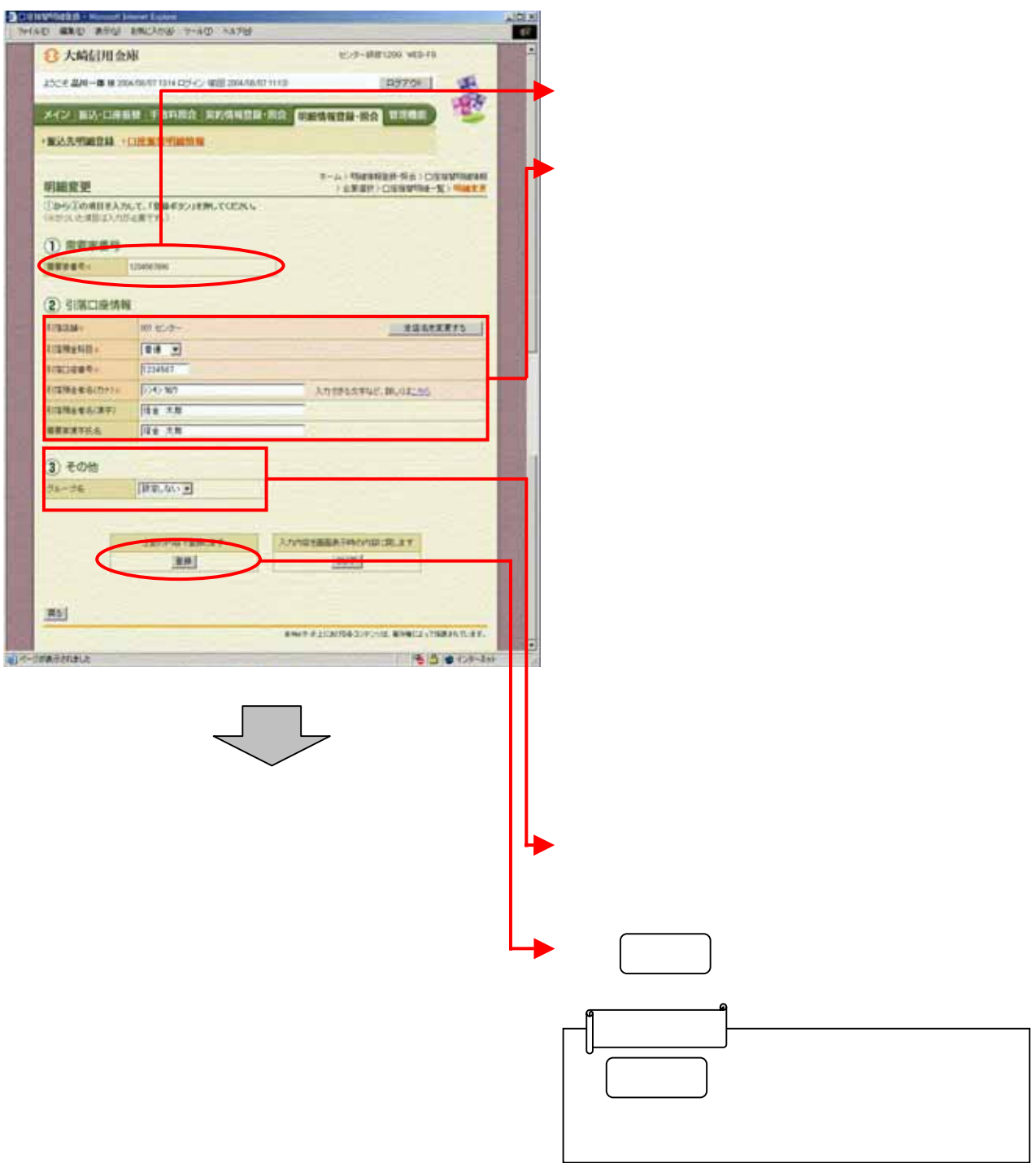

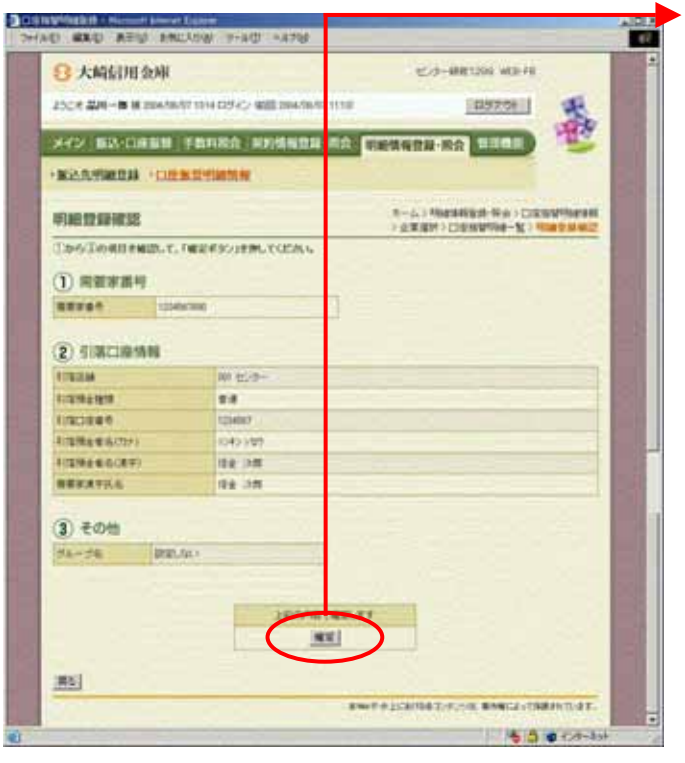

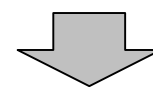

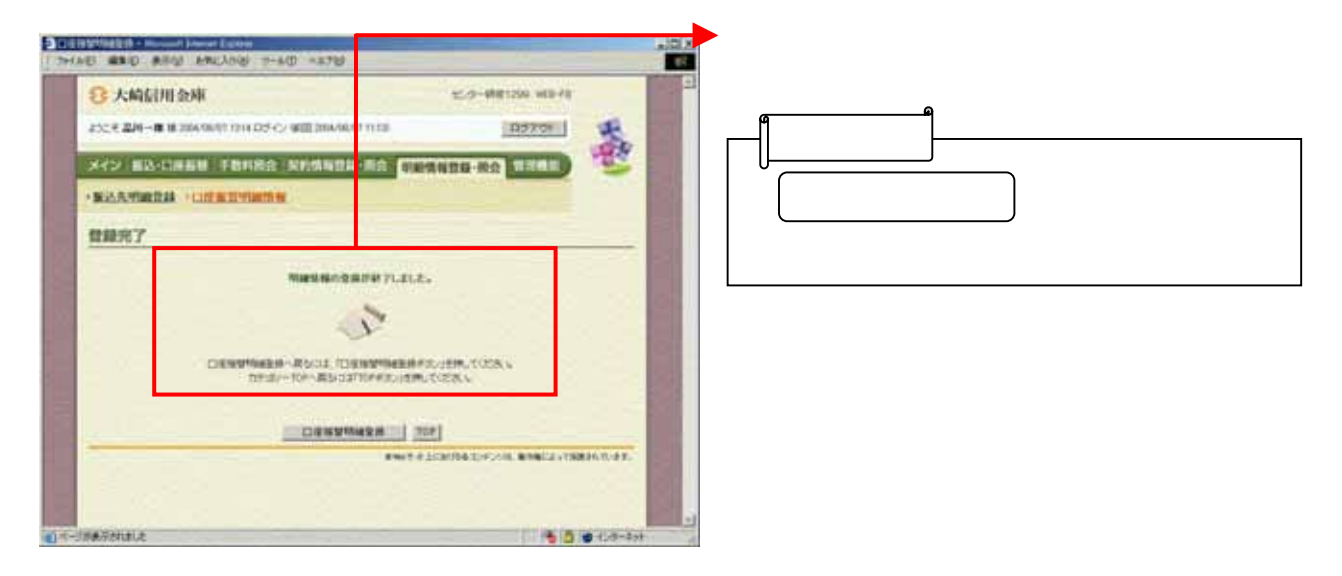

- 『天下の記録』 - 『天下の記録』 - 『天下の記録』

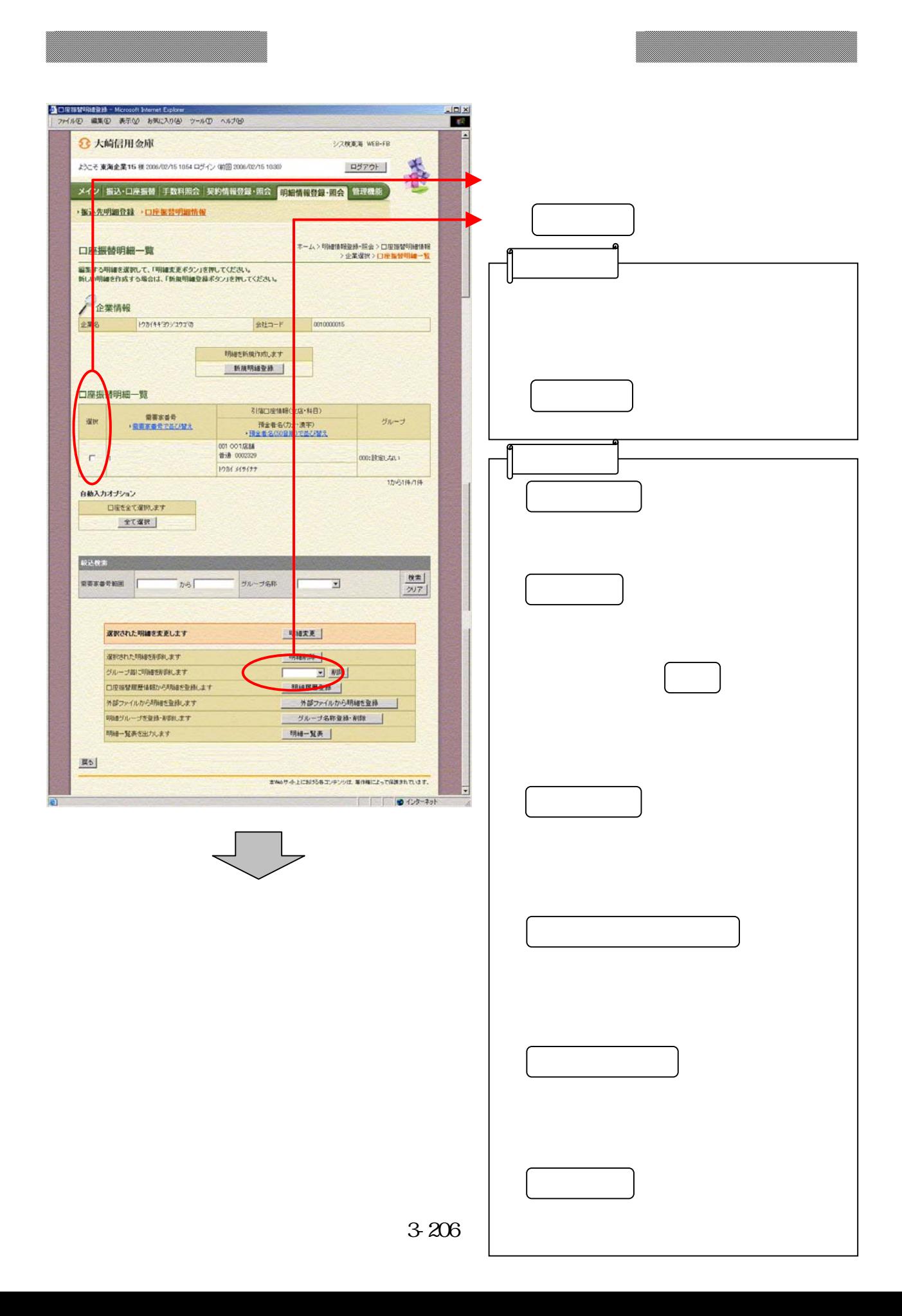

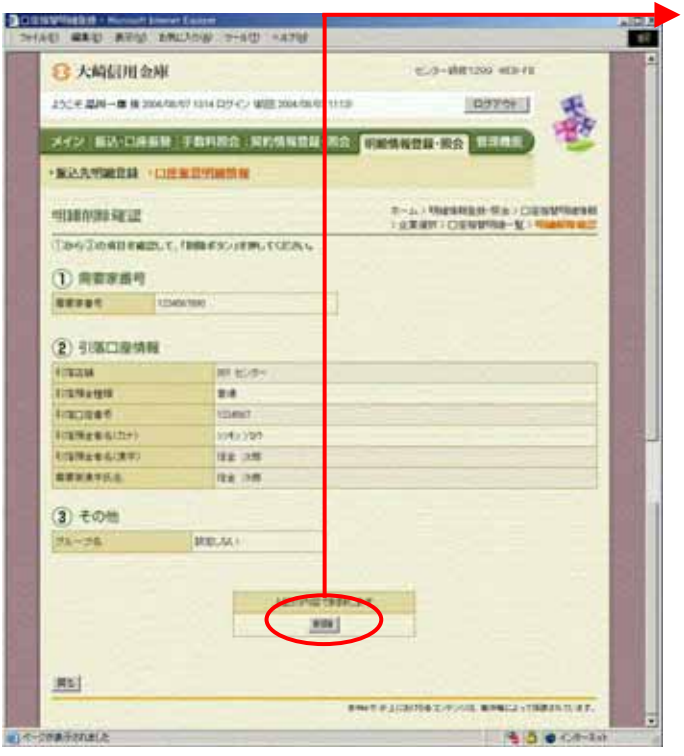

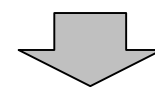

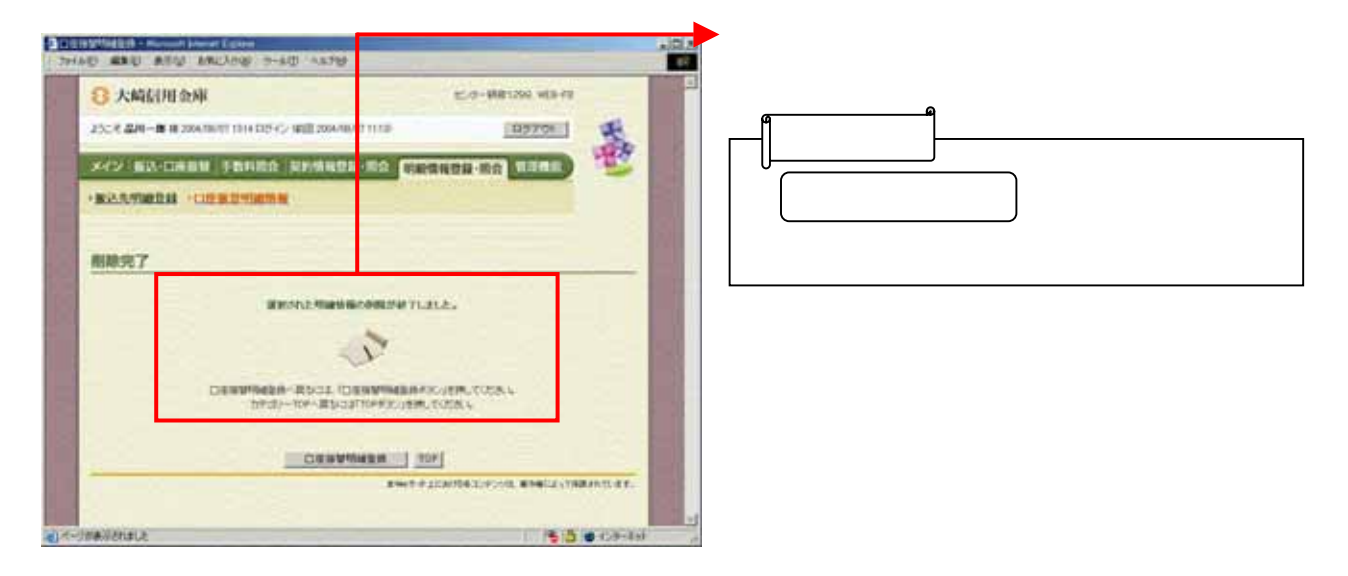

つき リックしょう しょうしょう

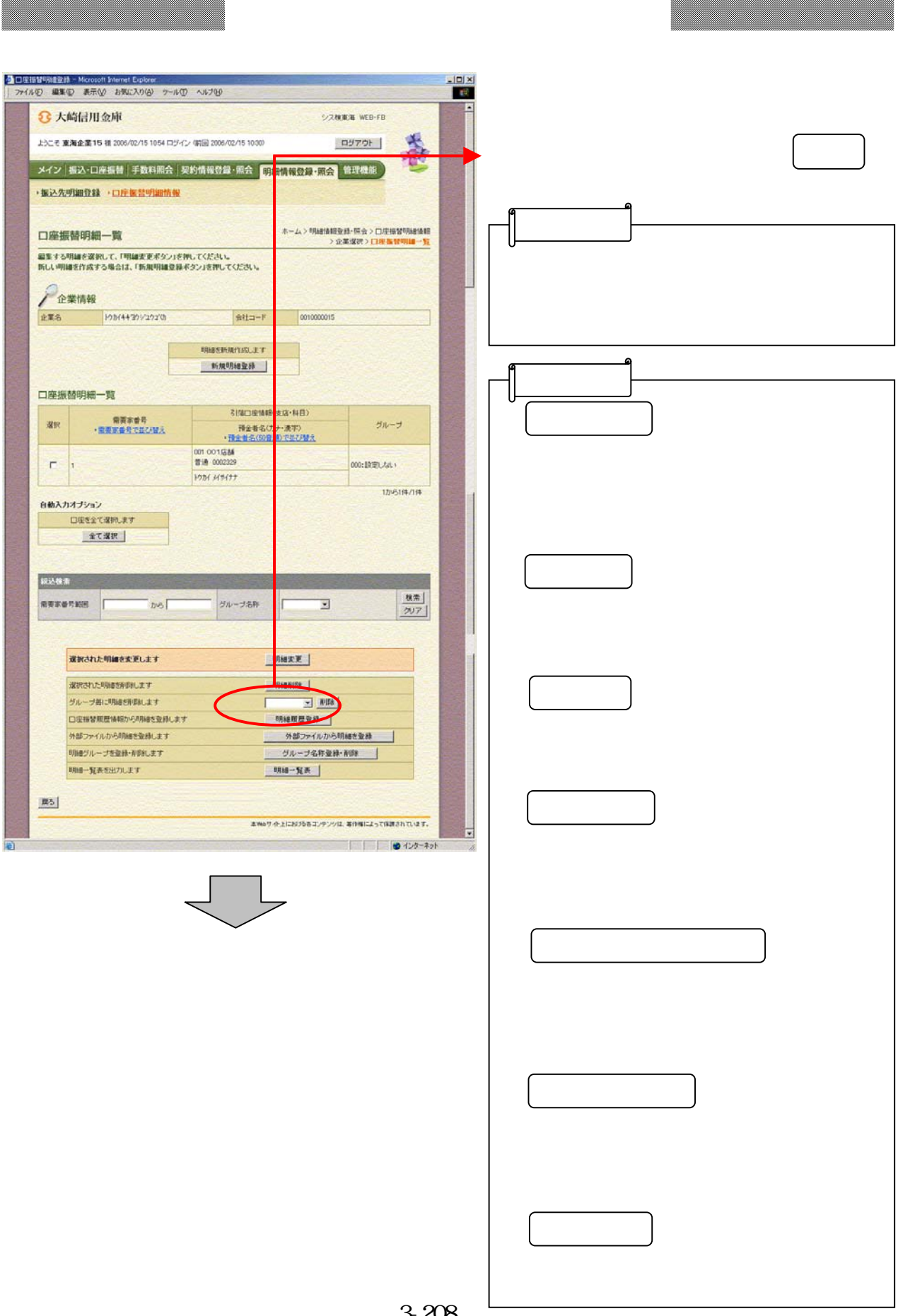

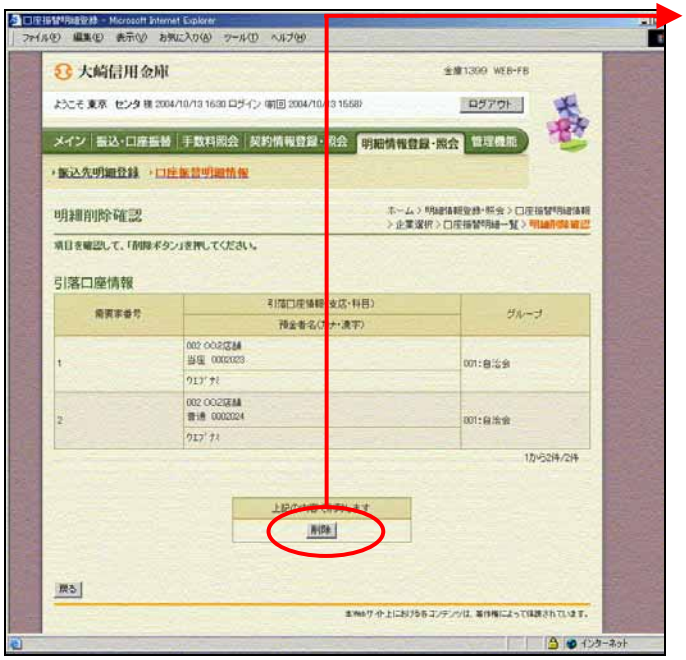

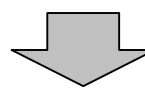

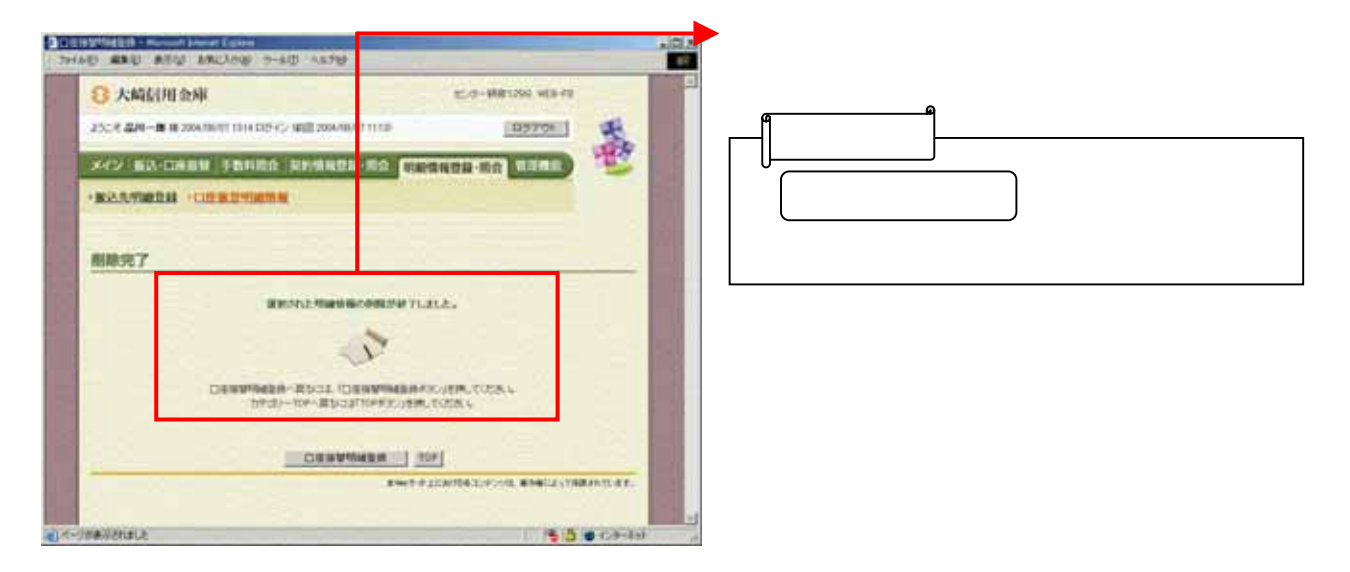

つき リックしょう しょうしょう

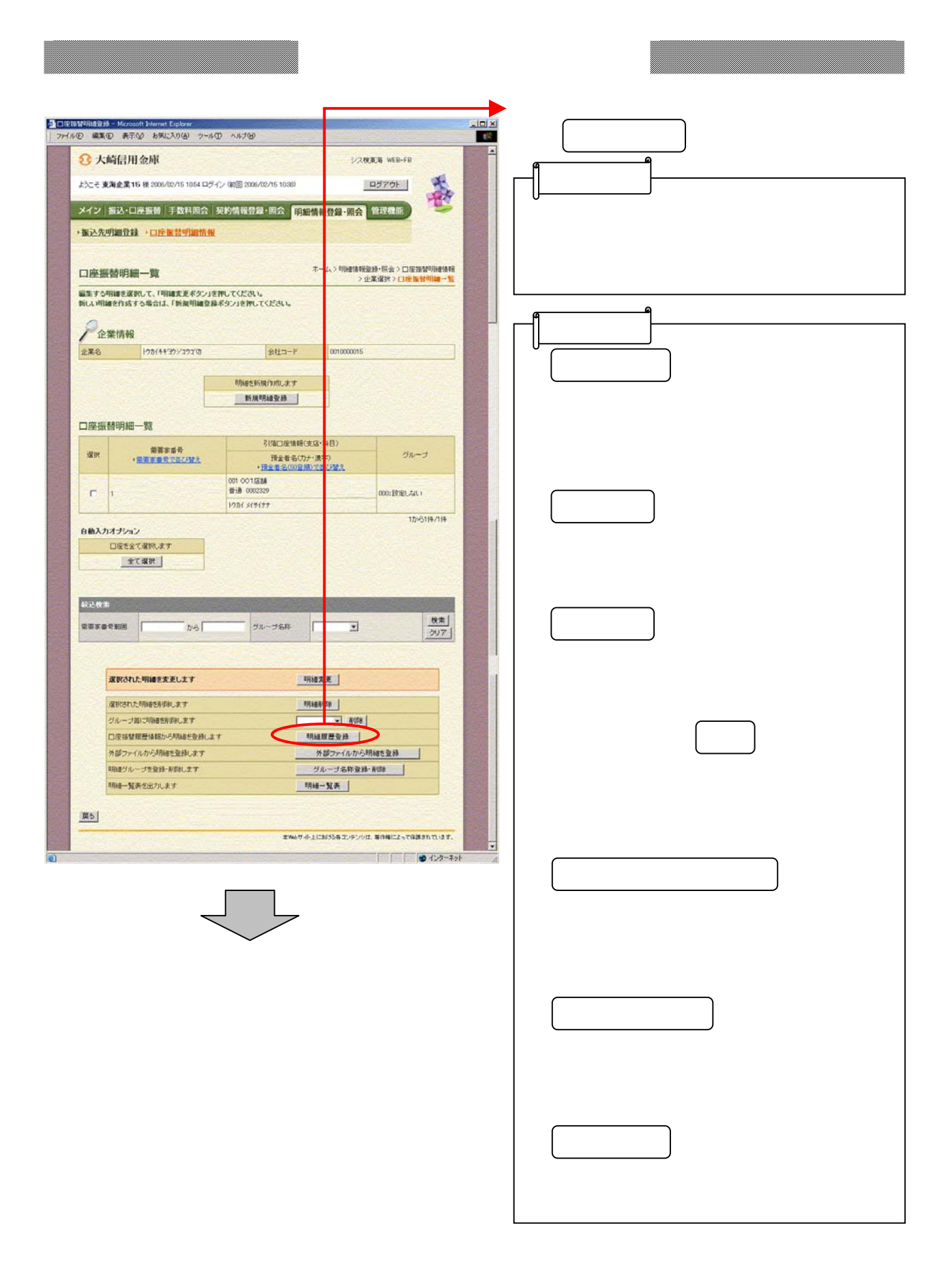

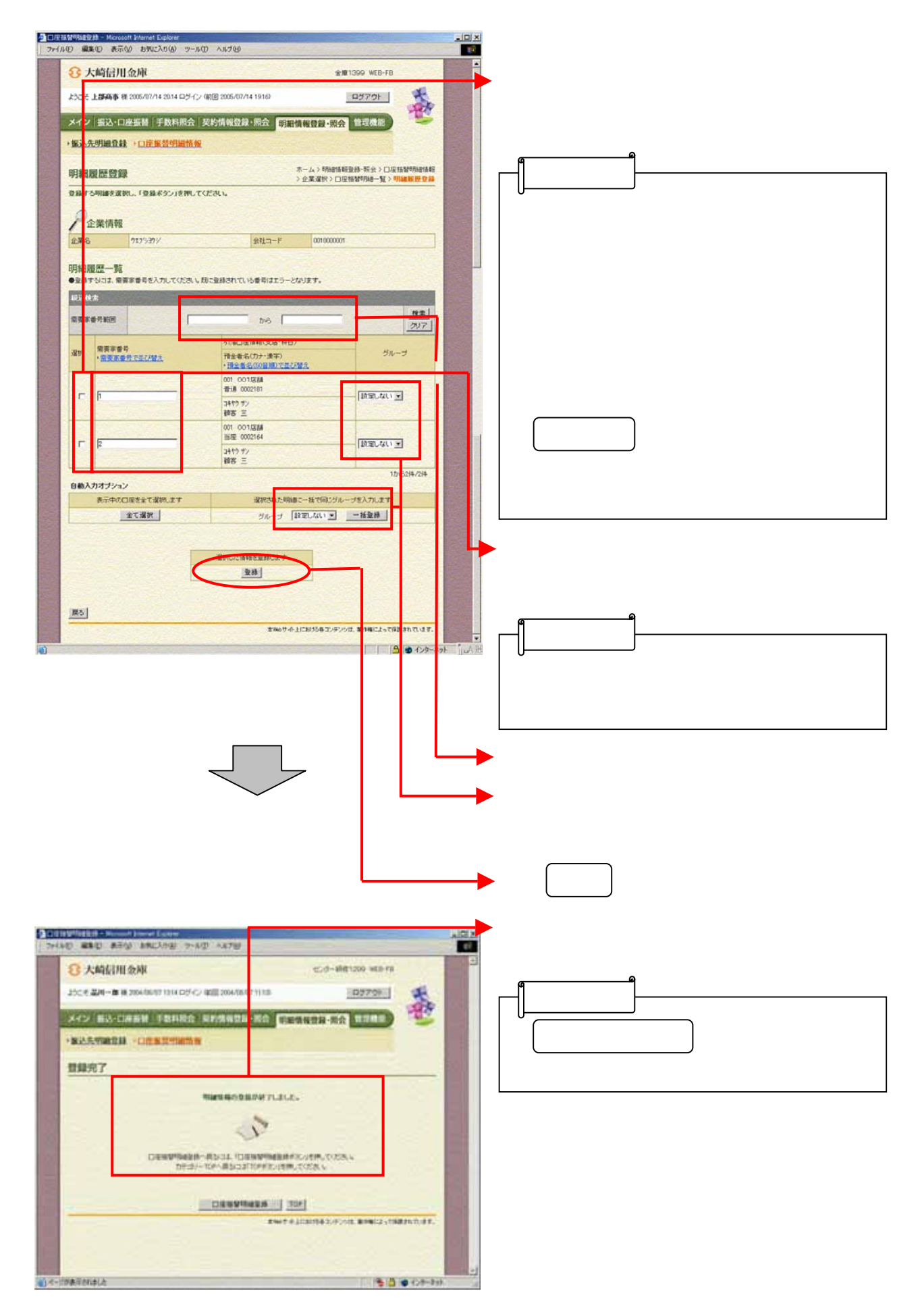

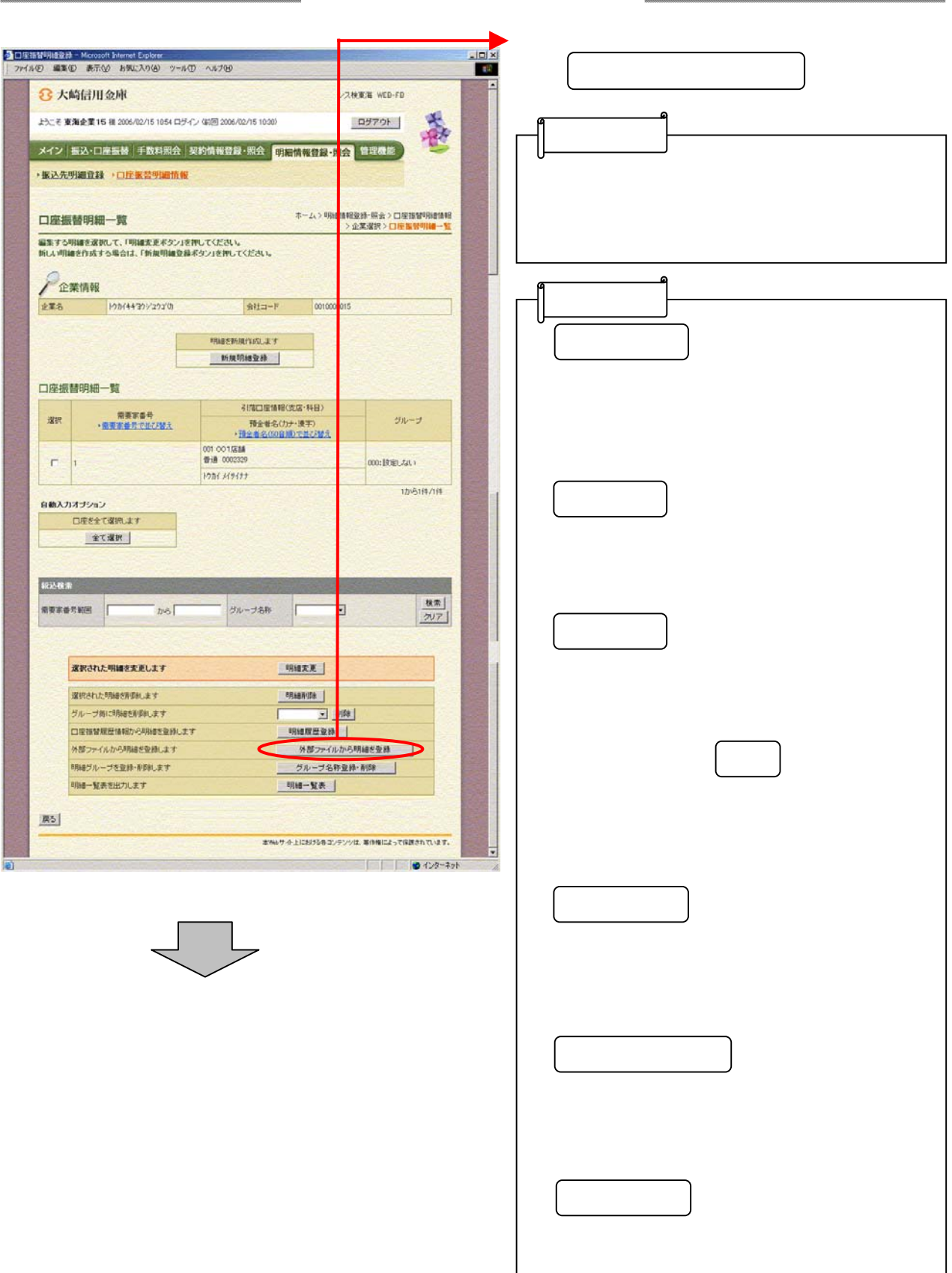

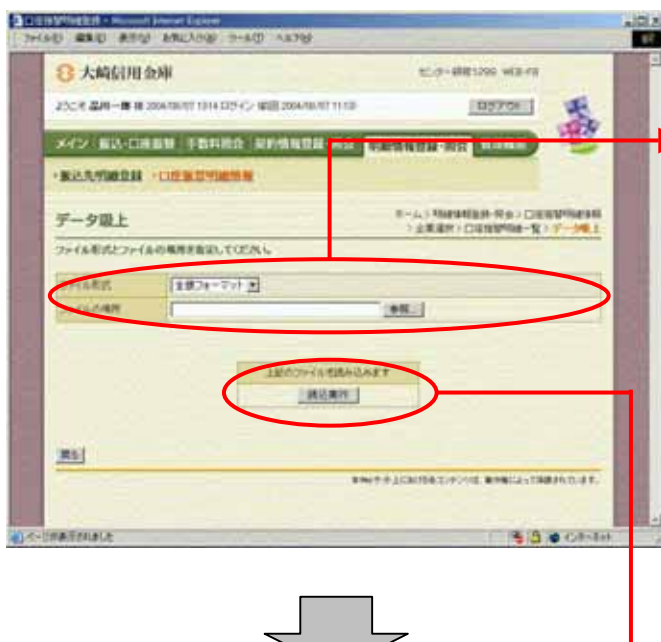

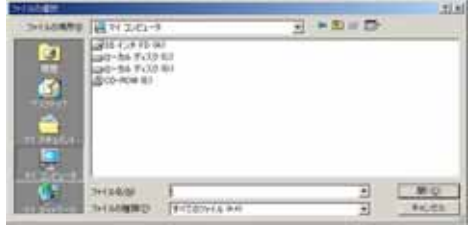

をクリックします。

トラック トラックス しゅうしょう

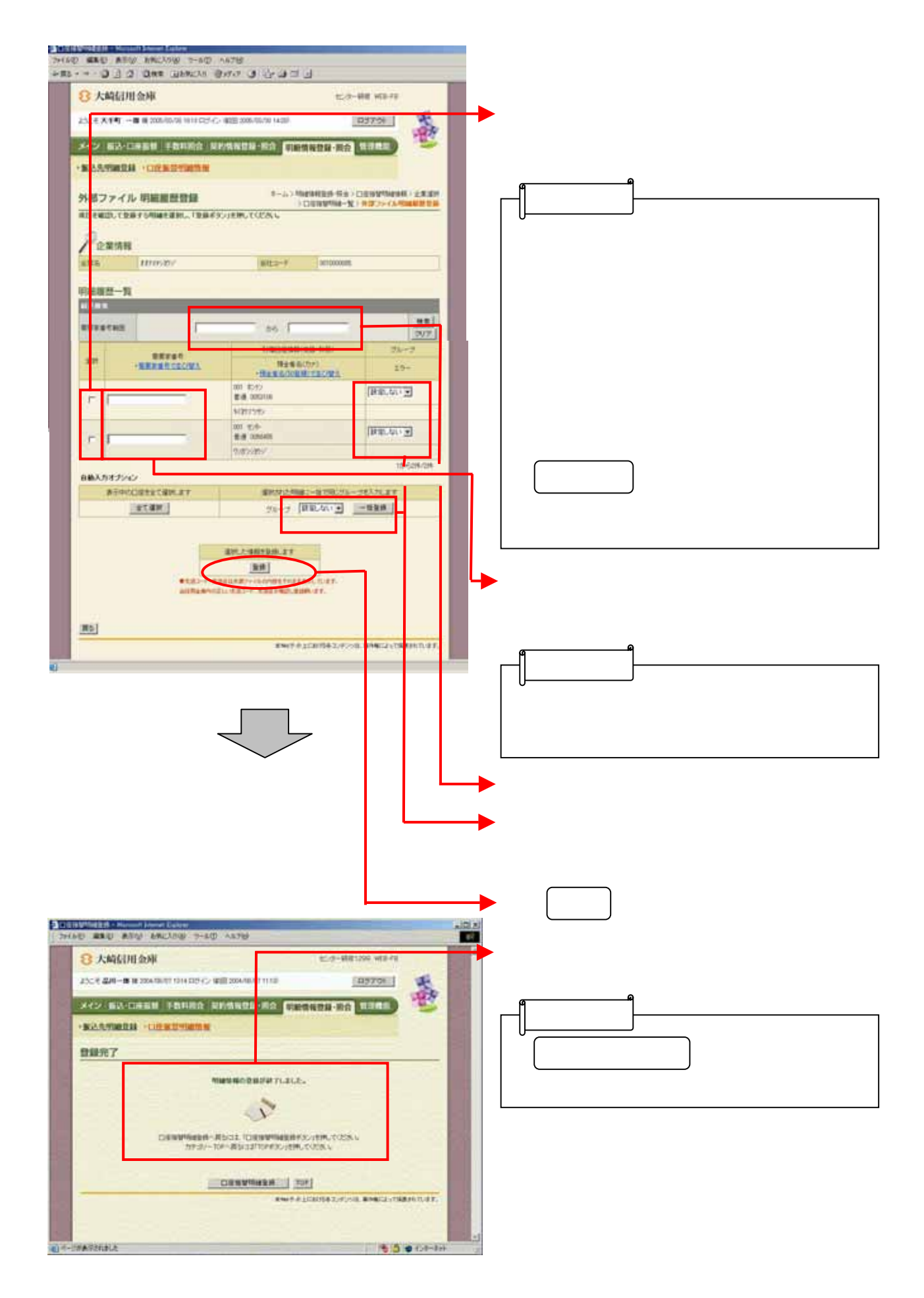

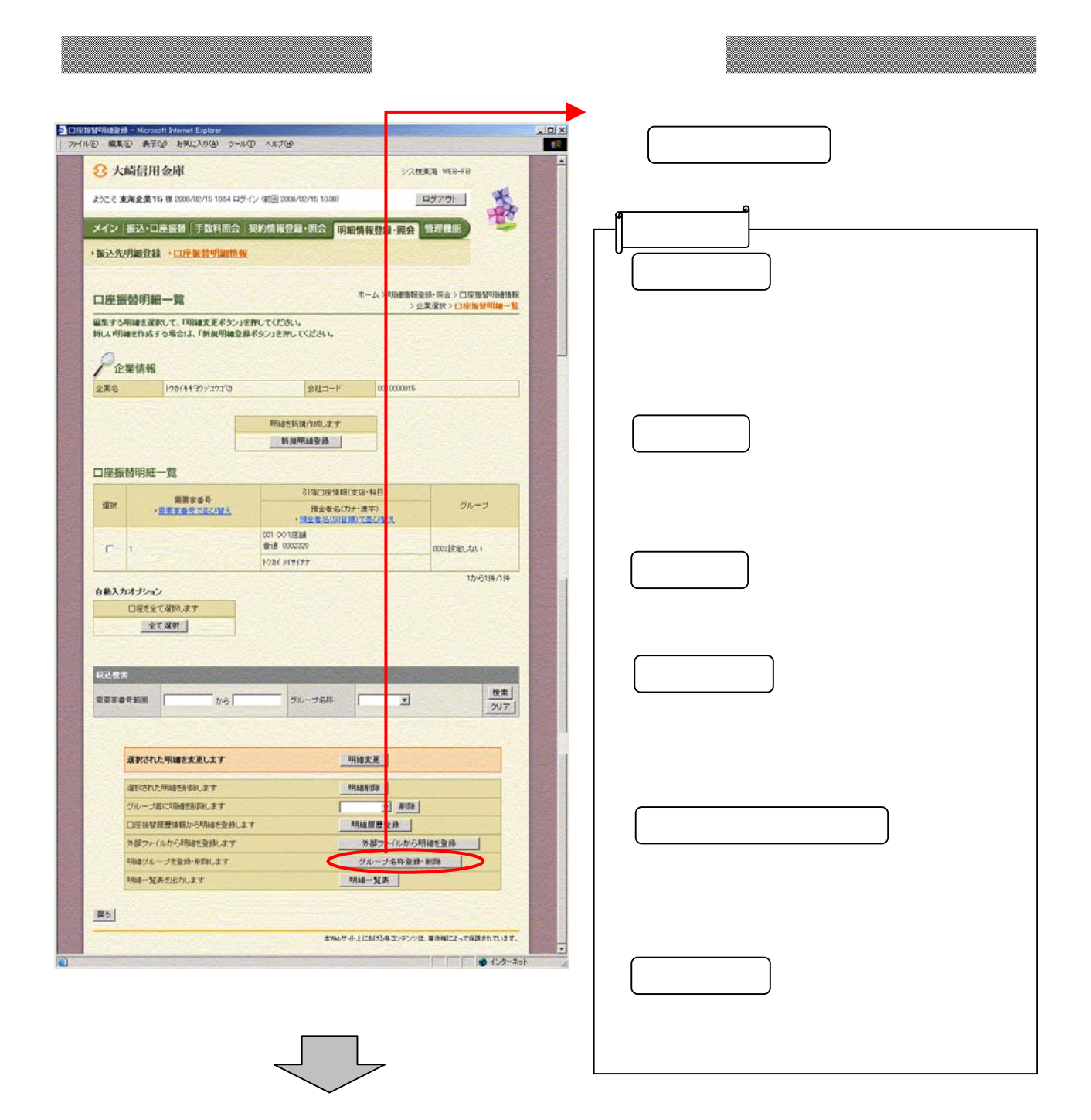

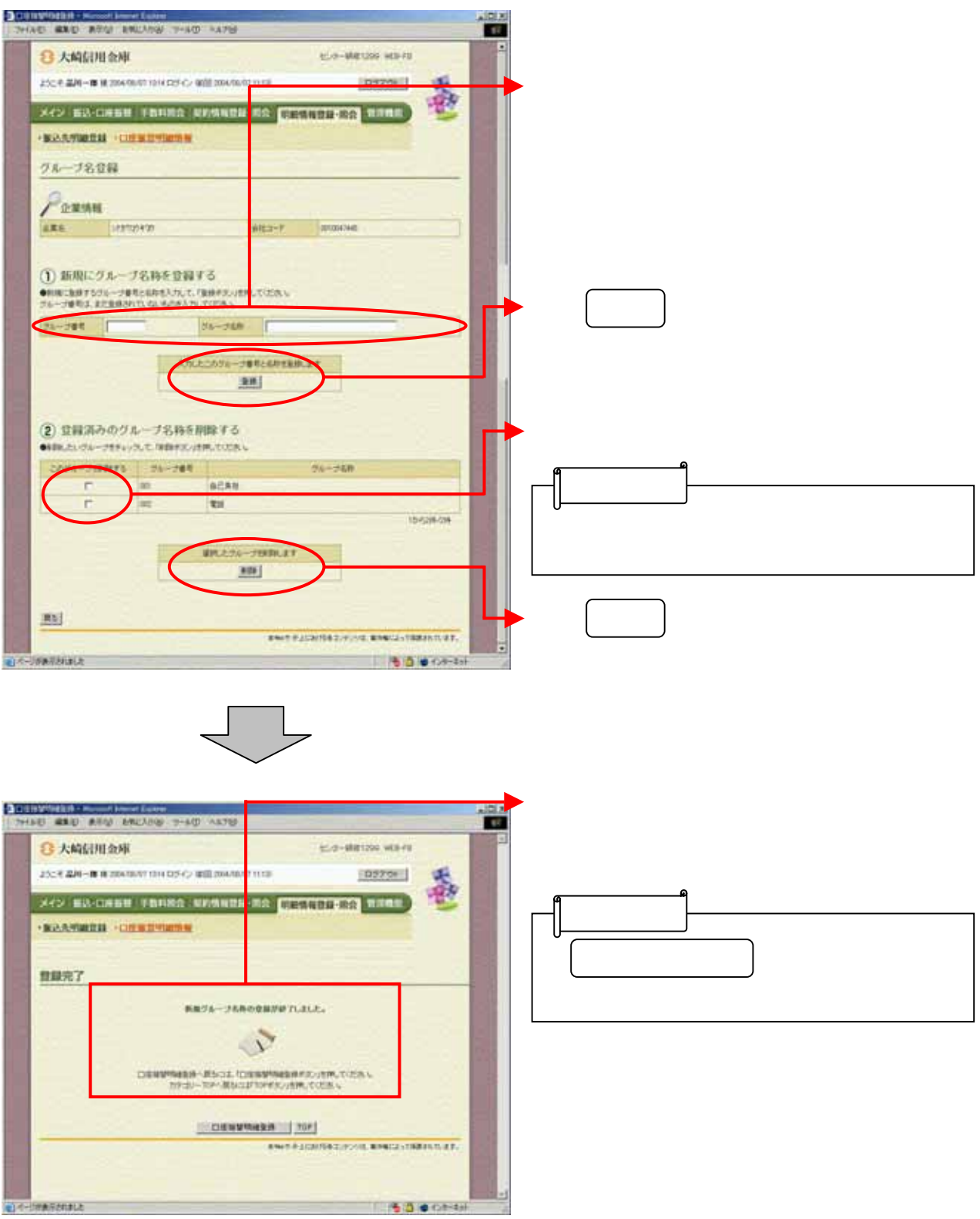

**CONSTRUCTION**